Desde esta opción puedes consultar la **preparación y recomendaciones para exámenes y procedimientos** en los Centros Médicos Colmédica.

## **Ingresa aquí a la Web https://www.com/Paginas/login.aspx**<br>[10]

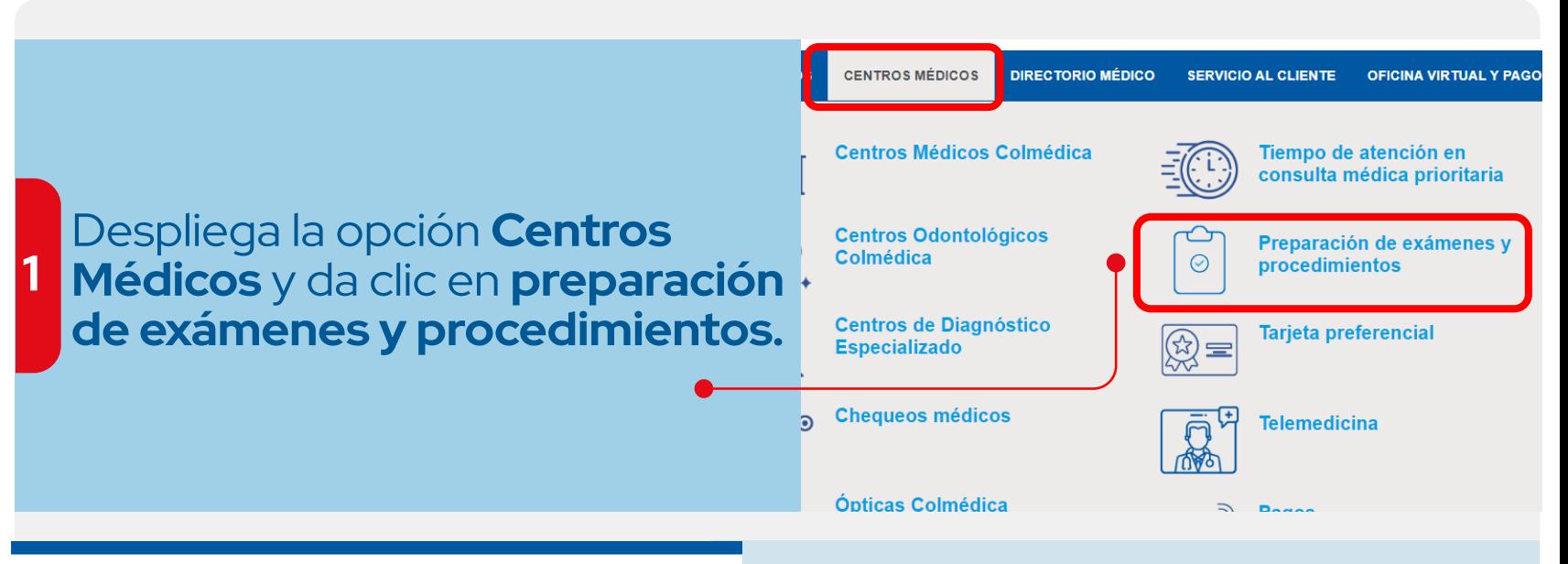

iquí Home Colmédica > PreparacionExamenes )

Resonancia

Preparación de exámenes y pro en Centros Médicos

**2**

RES. 2044 de diciembre de

Ingresa el nombre, código o una palabra clave del examen o procedimiento, como aparece en la orden médica.

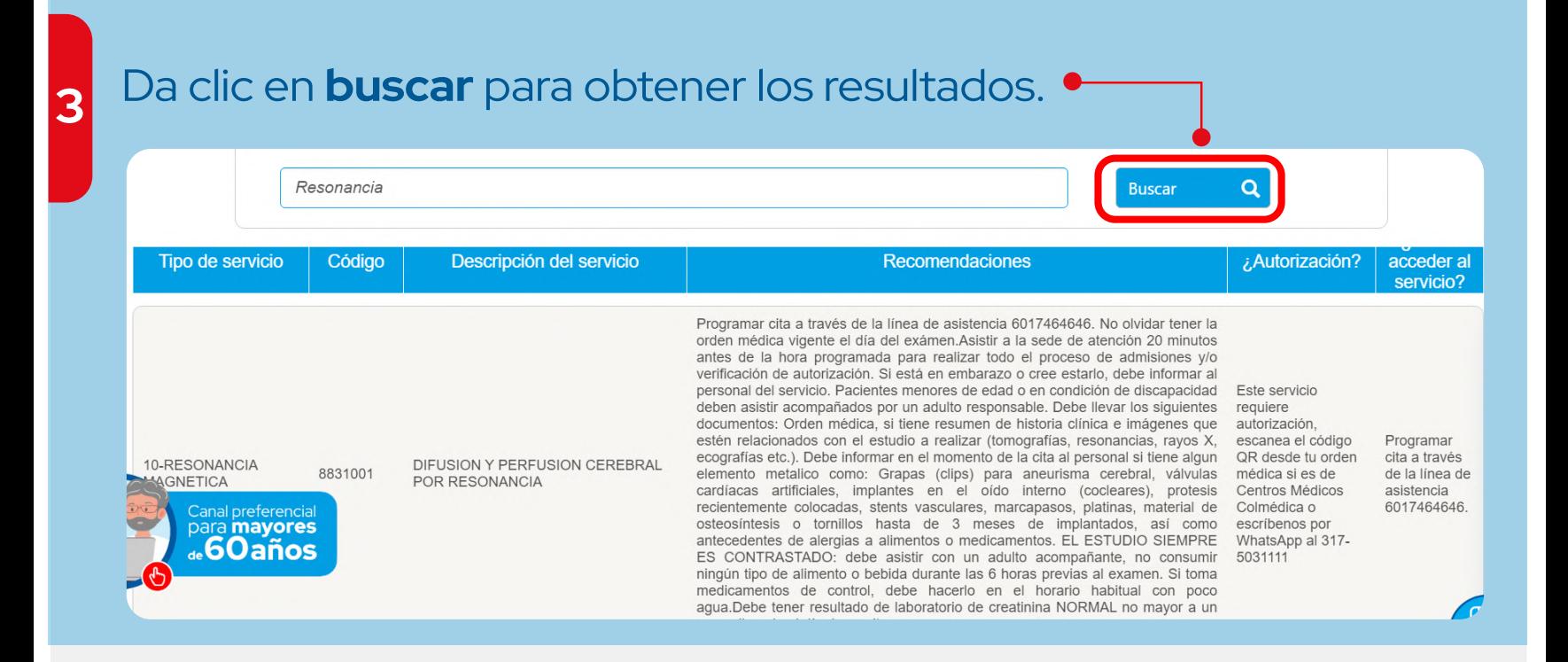

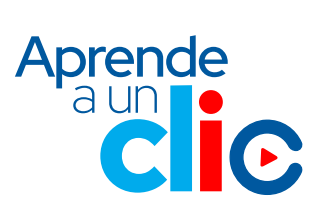

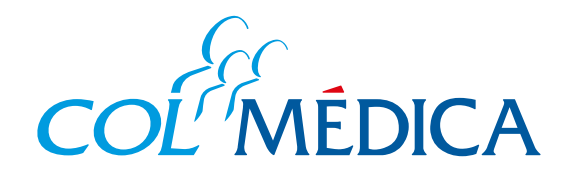

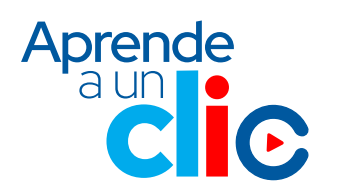

**¿**Cómo **consultar** la preparación y recomendaciones para un examen o procedimiento desde la **Web?**